# **SMARTBEAR**

Accelerating Your Test Execution Pipeline

**Bria Grangard** 

### Who Am I?

- SmartBearSoftware
  - Automated UI functional testing tools & test management solutions
- Stay in Touch!
  - @Bria\_Grangard
- Education
  - Dartmouth: AB in Engineering, BE in Biomedical Engineering, MEM with a healthcare focus
- What do I love to do?
  - Run, dance, play board games (Settlers of Catan anyone?)

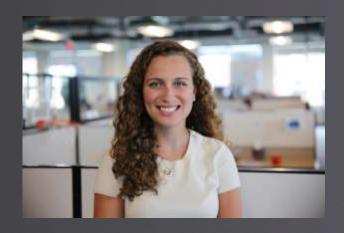

# Today's Agenda

- SmartBear Overview
- Testing Overview
- The Importance of a Test Framework
- What's the Secret Sauce to Automation
- Parallel Testing Overview
- Benefits Of Parallel Testing
- Q&A

We provide tools for development, testing, and operations teams

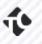

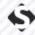

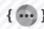

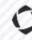

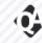

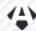

# **SMARTBEAR**

to create great software, faster than ever. TestComplete

SoapUI Pro

6.5M+

Countries 194

Companies 22K+Swagger Hub

HQ in Boston, MA, USA, with 7 offices globally

Founded in 2009

CrossBrowserTesting

QAComplete

Open Source **Innovator** (Swagger & SoapUI)

AlertSite

Accelerate SDLC Workflows | Improve Quality at Every Stage | Realize Rapid Time-to-Value

### Create Great Software, Without Tradeoffs

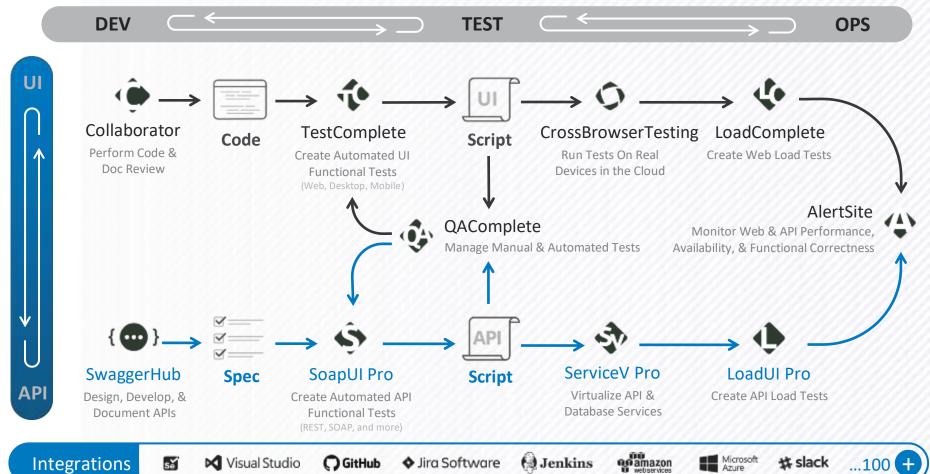

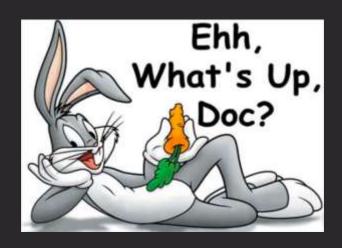

BDD

Machine Learning

Agile

What's Going on in the Testing World?

**DevOps** 

Al

Shift Left

**Automation** 

### There are bottlenecks in today's development processes.

- Iron triangle trade-off
  - Teams today are constantly feeling pressure to deliver software faster, without compromising quality
- Automation might ramp up
  - There is only a certain point as to how scalable automation can be
- Test environments are often the root-cause of the bottlenecks
  - They are very time consuming and costly

# The promise of the new software delivery cycle

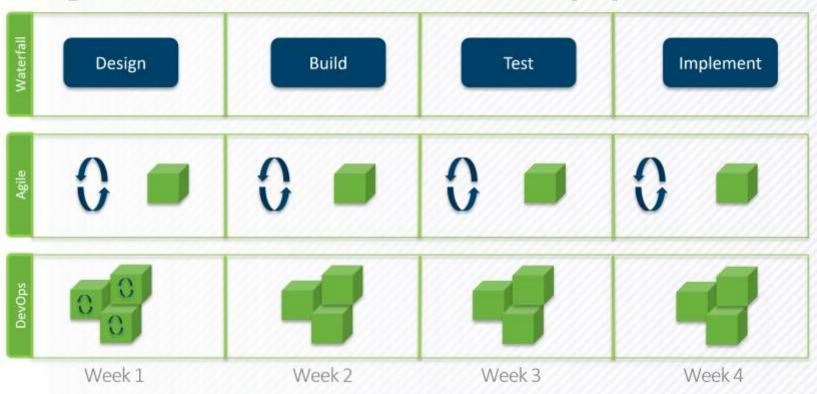

@Bria Grangard

## Time Consuming Nature Of Web Testing

More Features = More Testing

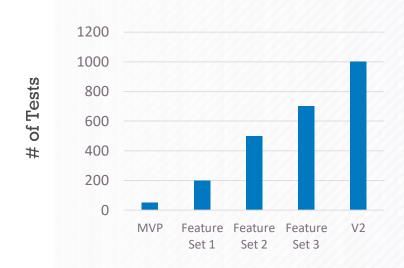

Age Of Product

@Bria Grangard

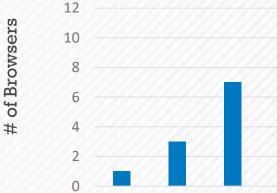

MVP

Popularity of Product

Feature

Set 2

Feature

Set 3

V2

Feature

Set 1

- 1 Test Less More Bugs
- 2 Hire More Testers Increased Cost
- Diversify Your Testing
- 4

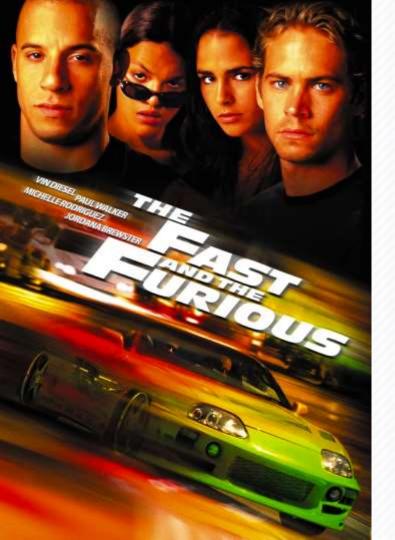

### Now... How Can We Go Faster?

- 1. Test Frameworks
- 2. Automation
- 3. Parallel Testing

Level 1: Test Frameworks

#### The Basics of a Test Framework **Defects** Tests Requirements What do we Make sure it **Actual Results** make and how works as do not equal should it stated in the Expected behave Requirement Results **Definition** Environments Sets

### What is a Test Framework?

#### A Test Framework:

Links tests to other SDLC items

Is NOT a Test Automation Framework but often contains one

Allows for rapid creation of tests from reusable components

Separates data from logic (REUSABILITY)

Provides a standardized test "language" and reporting structure for an application under test

### Elements of a Test Framework

- Library: A repository of all your decomposed scripts, separated into their components
- Test Data Sources: A repository of all data sources
- Helper Functions: A repository of all decomposed test scripts, automated or manual, that are inputs or checks

- Test Environments: A list of all covered testing environments, broken out by type (OS, browsers...)
- Modules: The combination of library items with any helper functions and test data sources—plus environments
- Structure / Hierarchies: The "folder" structure of modules

Level 2: Figure Out What Tests Should be Automated

There are many types of testing that need to be done...

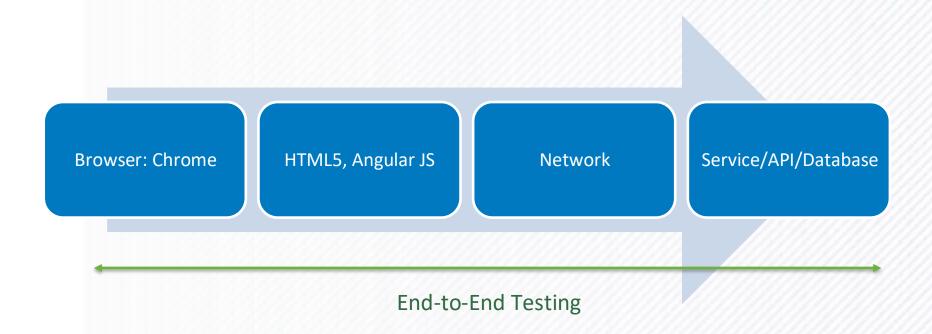

# **Automated Testing Pyramid Approach**

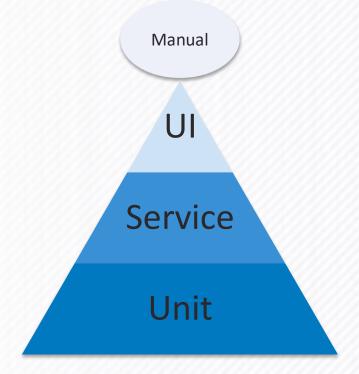

### A Little Manual v Automated Math

| D   | J  | -4 | 0 |
|-----|----|----|---|
| Pro | au | Ct | V |

| Total Test Time         | 666Hrs |
|-------------------------|--------|
| Avg Test Run Time       | 4 Min  |
| Total Test Cases        | 10,000 |
| # of Browsers Supported | 10     |
| # of Test Cases         | 1,000  |

With 5 manual testers, that is 3.5 weeks of testing

#### Product v2

| Total Test Time         | 83 Hrs |
|-------------------------|--------|
| Avg Test Run Time       | .5 Min |
| Total Test Cases        | 10,000 |
| # of Browsers Supported | 10     |
| # of Test Cases         | 1,000  |

With 2 QA engineers, That is 1 week of testing

### Decide on What to Automate

- Environment Setup/Teardown
- Data Enty
  - Form Filling
  - Varying data inputs in a repetitive process
- Exposing backend data (APIs, DB table, etc.)
- Repetitive/boring tasks that are prone to inattention errors
- Tasks with high reuse value across many workflows
- Tests with timing or screen responsiveness as a criteria for success
- Many non-functional test types, such as performance testing
- Capturing Results

# Speeding Up Your Pipeline

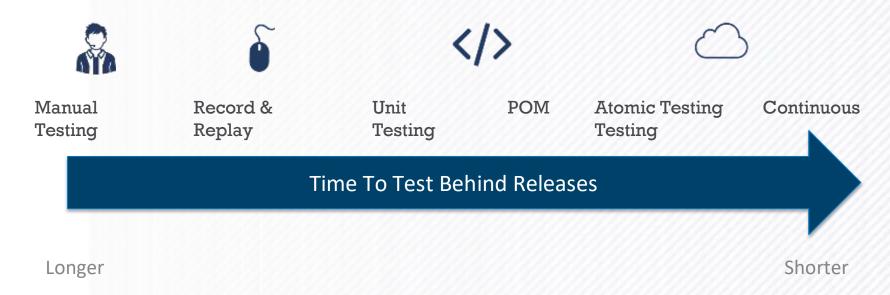

But my Dev team says I have days to test, not weeks ...

Level 3: Go Faster.

### Let's Go Faster!

We can, with parallel testing

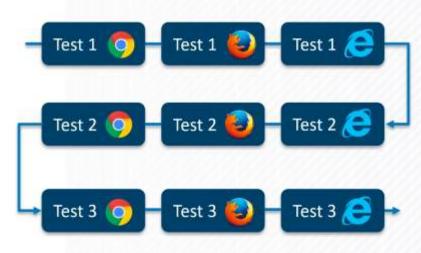

Running tests sequentially, we were able to run our tests in 1 week

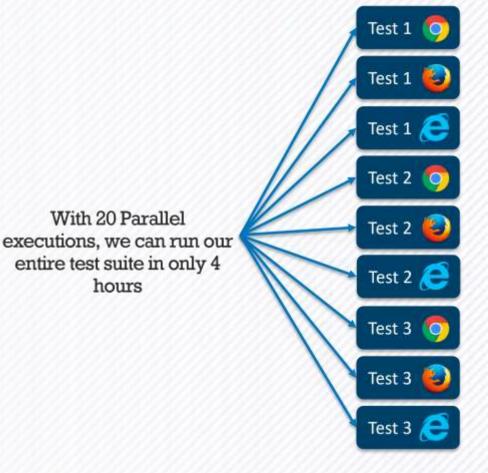

### Types of test to run in parallel

Most effective tests to see ROI from for parallel testing

#### **Cross Browser Testing**

Testing across different browsers and devices is one of the most time consuming aspects of testing the front end of your website or web application. Run more tests, against more browser configurations by running them in parallel.

#### **Unit Testing**

According to the testing pyramid, Unit tests should be your most abundant test type in your entire testing suite. Because of this, running 14,000 unit tests in under an hour is really only possible with a massive parallel testing infrastructure investment.

#### Regression Testing

Because deployments are happening at such a rapid pace, regression testing is on of the best ways to have a type of "testing version control" making sure the functionality of the new build, matches that of the last stable build. Running these tests in parallel allows more to be tested.

#### **Smoke Testing**

Need to get your minimum testing done in the next 20 minutes while you push a hot fix? Only way to do that is to run them in parallel, allowing you to get the most testing done in the shortest amount of time.

## Benefits of Parallel Testin g

- 1. Quick Deployments
- 2. Faster Feedback
- 3. Cross Browser Testing
- 4. Better Test coverage
- 5. Saves Valuable Time

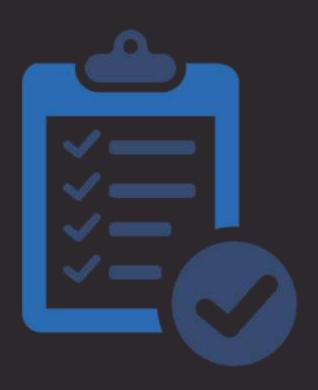

# **Key Takeaways**

- 1. Test frameworks are important and a key to success.
- 2. When automating—choose which tests to automate wisely
- 3. Parallel testing let's you go faster.

Questions?

Thank You!